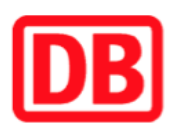

## **Umgebungsplan**

## **Weiherhof**

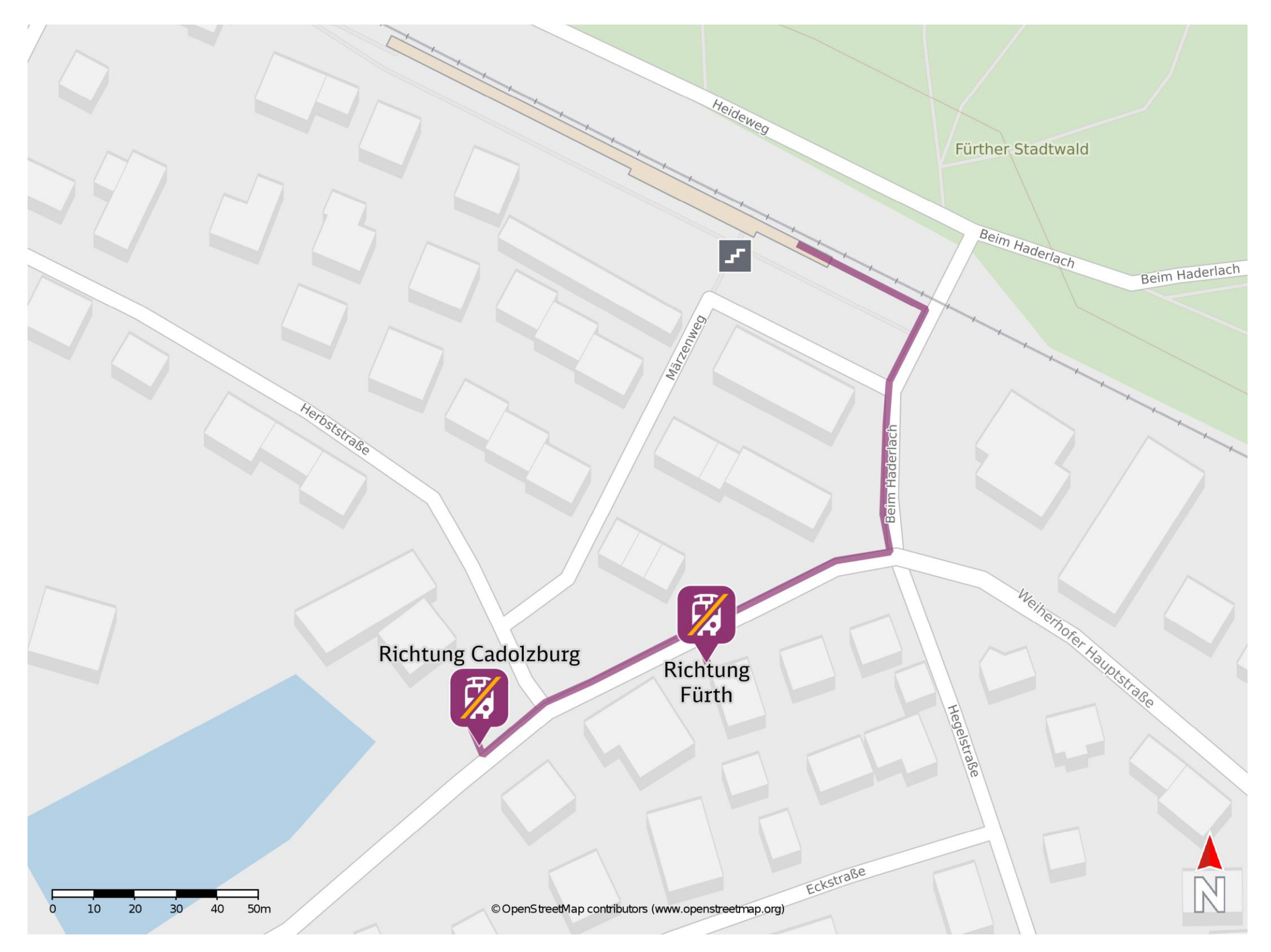

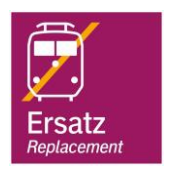

## **Wegbeschreibung Schienenersatzverkehr \***

Verlassen Sie den Bahnsteig und begeben Sie sich an die Straße Beim Haderlach. Orientieren Sie sich nach rechts und folgen Sie der Straße bis zur Weiherhofer Hauptstraße. Biegen Sie nach rechts ab und folgen Sie dem Straßenverlauf bis zur jeweiligen Ersatzhaltestelle.

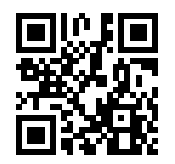

Ersatzhaltestelle Richtung **Cadolzburg** 

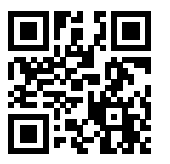

Ersatzhaltestelle Richtung Fürth

Im QR Code sind die Koordinaten der Ersatzhaltestelle hinterlegt. \* Fahrradmitnahme im Schienenersatzverkehr nur begrenzt möglich.

23.04.2020, V1.5 etc. and the Capping Bahnhofsmanagement Nürnberg and the Capping Bahnhof.de / DB Bahnhof live App barrierefrei nicht barrierefrei